## **UPUTE ZA PRISTUP EBSCO PLATFORMI IZVAN GISKO ILI SASTAVNICE SVEUČILIŠTA J. J. STROSSMAYER U OSIJEKU**

# **1. POČETNA STRANICA, ODABERITE login again**

A System Problem has Occurred To begin a new session, please login again.

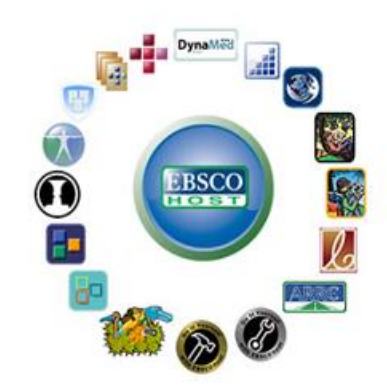

EBSCO Publishing is a part of the EBSCO Information Services group. © 2020 EBSCO Industries Inc.

#### **2. ODABERITE EBSCOhost Web**

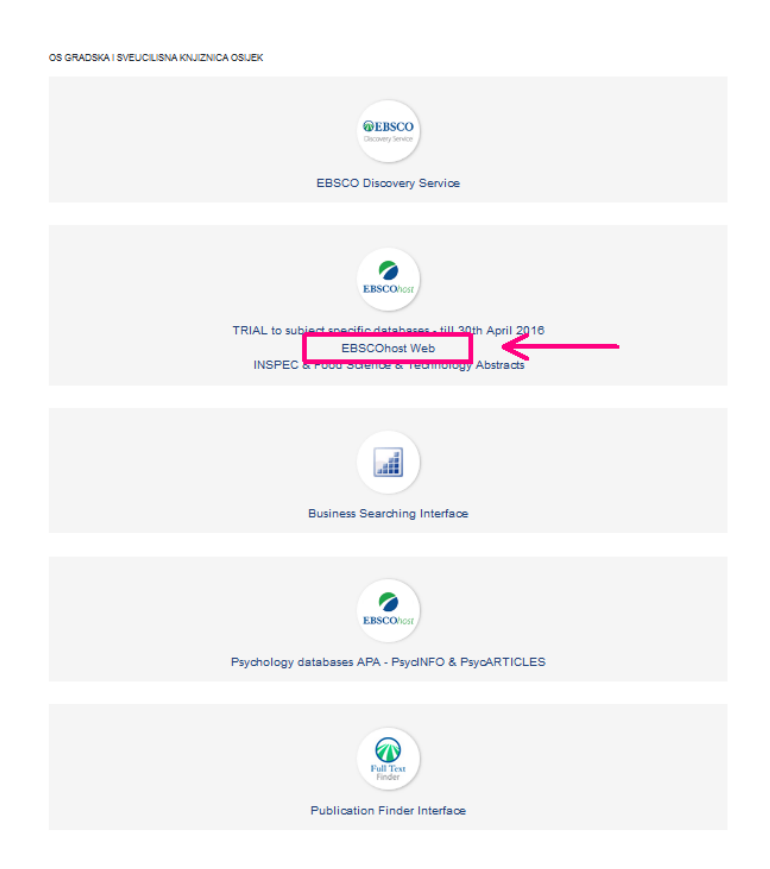

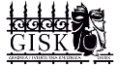

#### **3. ODABERITE INSTITUTIONAL Login**

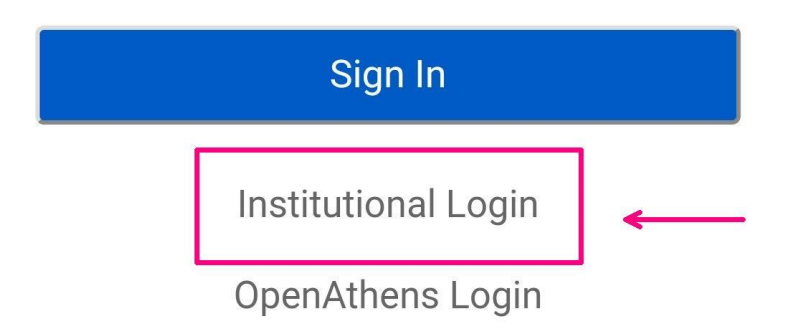

**Important User Information: Remote access to** EBSCO's databases is permitted to patrons of subscribing institutions accessing from remote locations for personal, non-commercial use. However, remote access to EBSCO's databases from non-subscribing institutions is not allowed if the purpose of the use is for commercial gain through cost reduction or avoidance for a nonsubscribing institution.

#### **4. KLIKNITE NA PADAJUĆI IZBORNIK Select your region or group**

# **Institutional Login**

To login using your institution's login credentials, select a region or group.

Select your region or group

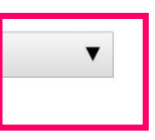

**View All Institutions** 

@ 2020 EBSCO Industries, Inc. Legal

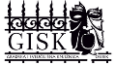

#### **5. ODABERITE AAIduHr - Croatian**

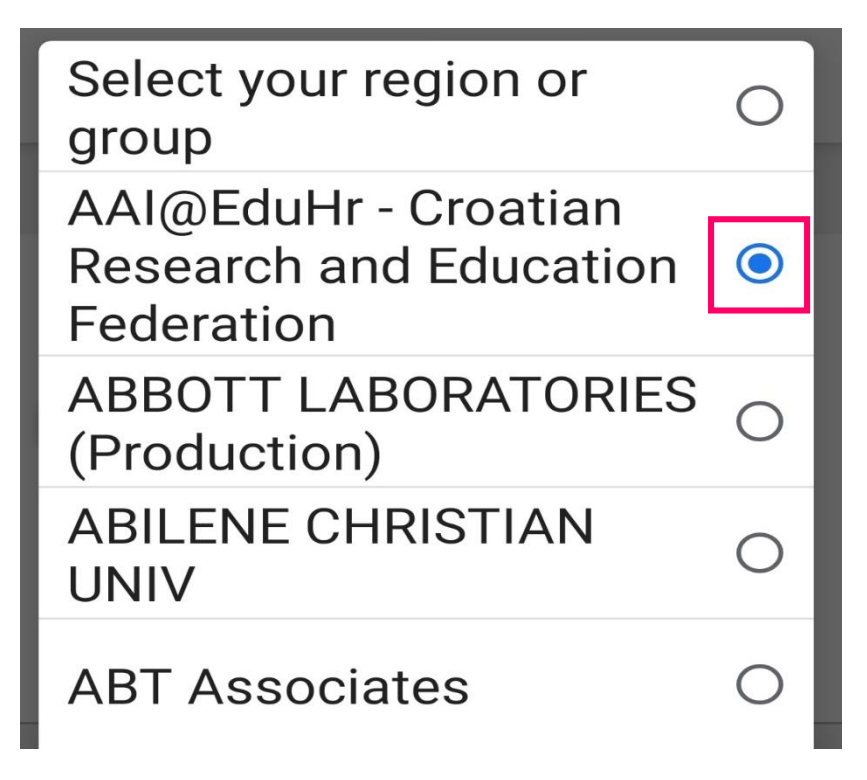

### **6. POTVRDITE KLIKOM NA AAI@EduHr – Croatian**

Please choose one of the institutions listed below: If your institution is not listed, it is not enabled for this type of login. Please contact your Librarian or Information Specialist.

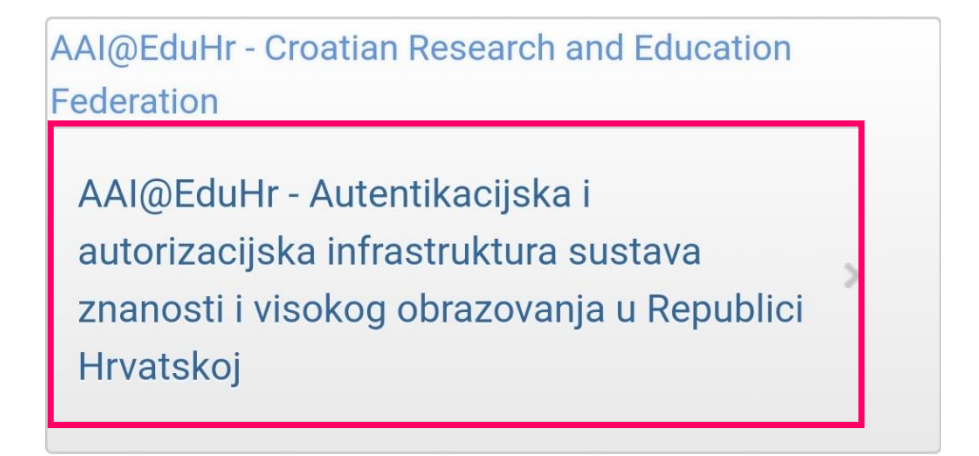

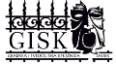

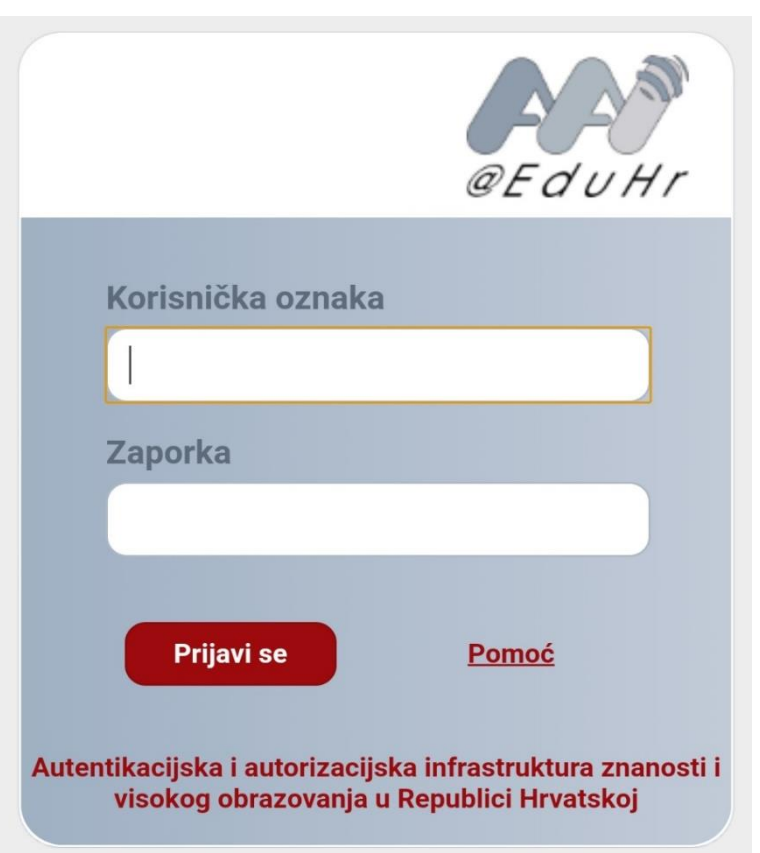

**7. ULOGIRAJTE SE SA SVOJIM AAI@EduHr KORISNIČKIM PODATCIMA**

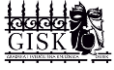